## **KBSW180127 Win32- /**

artifacts\_demo, /

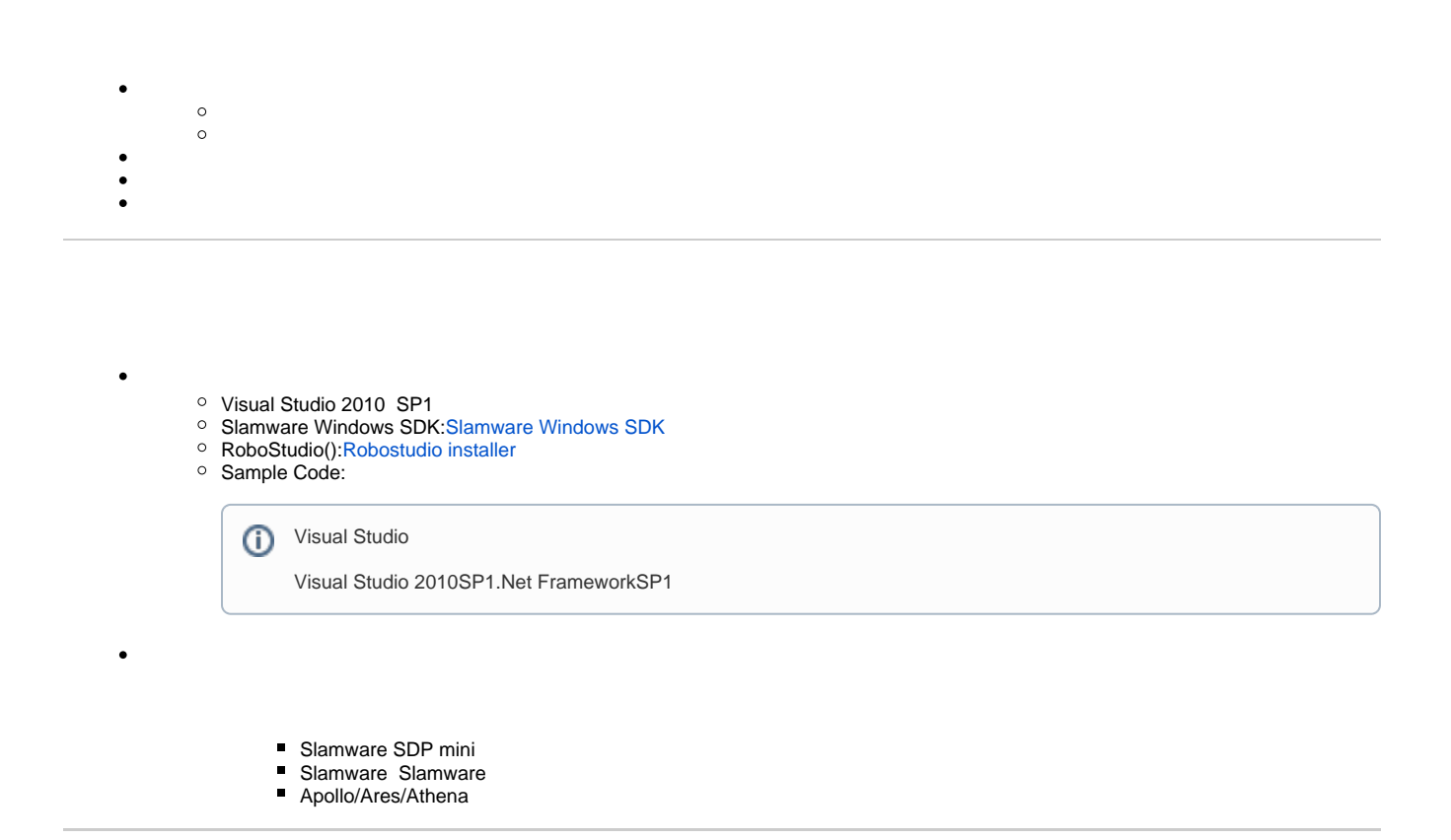

[Win32-](https://wiki.slamtec.com/pages/viewpage.action?pageId=16154733)

- 1. **samplesartifacts\_demo, StartUp project**
	- **图 artifacts\_demo**  $\,$
	- composite\_map\_demo  $\,$
	- configure\_network\_demo  $\,$
	- get\_laser\_scan  $\,>$
	- get\_power\_status  $\rightarrow$
	- get\_sensor\_value  $\,$
	- > 5 go\_home\_to\_charge
	- > spot
	- totation\_action\_demo  $\mathcal{P}$
- 2. **artifacts\_demo, Slamware SDK includelib**

⊙

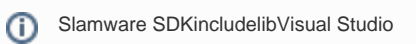

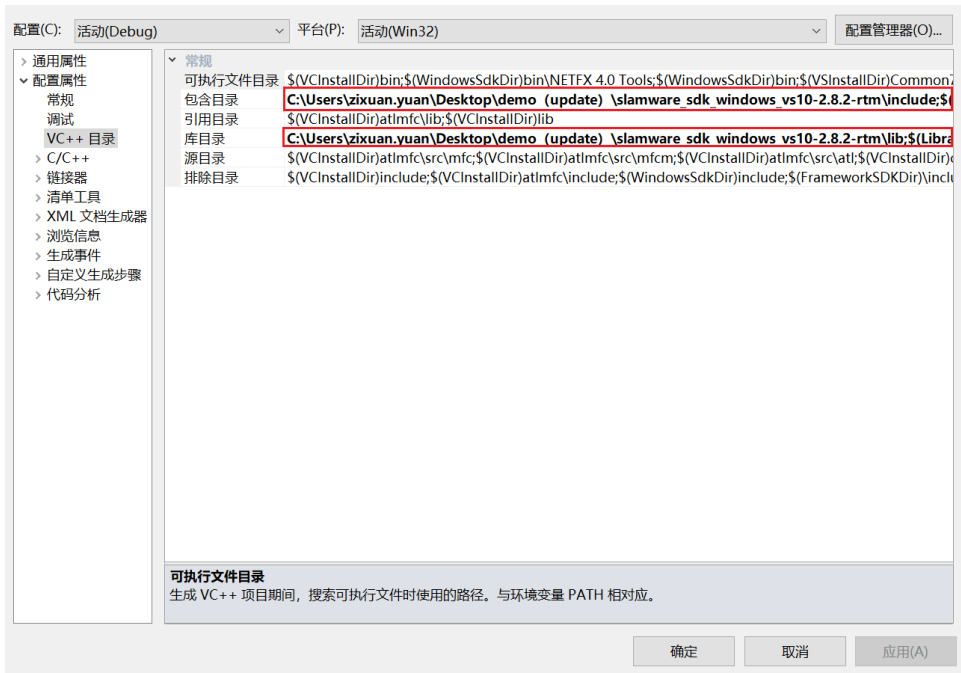

## 3. **artifacts\_demo, Debuggingcommand Arguments 192.168.11.1 artifacts\_demo <IP address>**

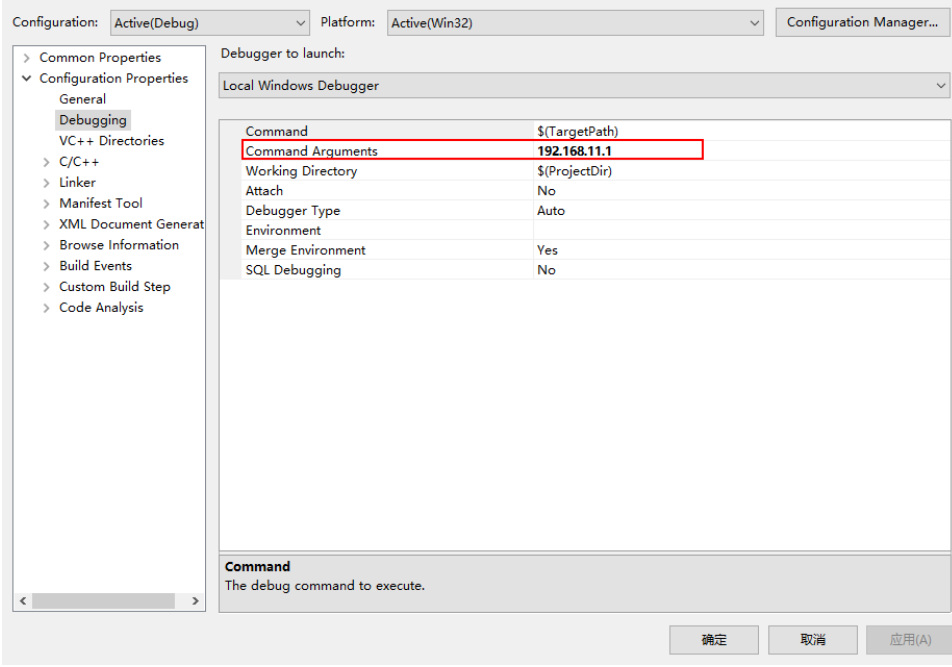

## 4. **F5**

## 5. **RoboStudio**

Your browser does not support the HTML5 video element

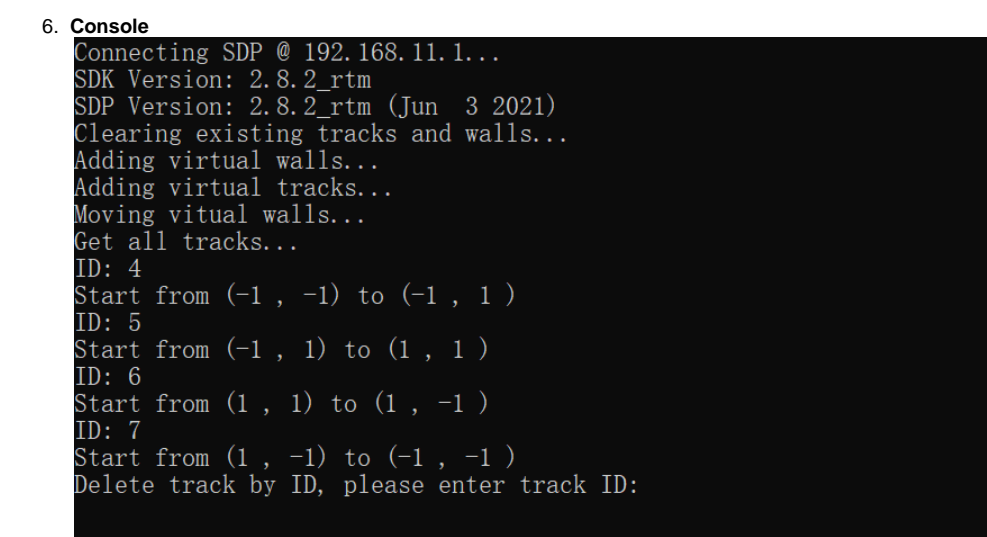

7. **consoleIDID3**

 $\bullet$  /

 $\bullet$ 

 $\bullet$ 

**/**

 SlamwareCorePlatform sdp = SlamwareCorePlatform::connect(argv[1], 1445); std::cout << "Clearing existing tracks and walls..." << std::endl; sdp.clearLines(ArtifactUsageVirtualTrack); sdp.clearLines(ArtifactUsageVirtualWall);

 std::cout << "Adding virtual walls..." << std::endl; std::vector<Line> walls; //add a 8 \* 8 virtual wall square walls.push\_back(Line(Point(-4, -4), Point(-4, 4))); walls.push\_back(Line(Point(-4, 4), Point(4, 4))); walls.push\_back(Line(Point(4, 4), Point(4, -4))); walls.push\_back(Line(Point(4, -4), Point(-4, -4))); sdp.addLines(ArtifactUsageVirtualWall, walls);

 std::cout << "Adding virtual tracks..." << std::endl; std::vector<Line> tracks; //add a 2 \* 2 virtual track square tracks.push\_back(Line(Point(-1, -1), Point(-1, 1))); tracks.push\_back(Line(Point(-1, 1), Point(1, 1))); tracks.push\_back(Line(Point(1, 1), Point(1, -1))); tracks.push\_back(Line(Point(1, -1), Point(-1, -1))); sdp.addLines(ArtifactUsageVirtualTrack, tracks);

```
 std::cout << "Moving vitual walls..." << std::endl;
                 //sleep 5 seconds for displaying purpose only, not necessary
                 boost::this_thread::sleep_for(boost::chrono::milliseconds(5000)); 
                 std::vector<Line> get_walls = sdp.getLines(ArtifactUsageVirtualWall);
                 //shrink virtual wall square from 8 * 8 to 6 *6
                 for (std::vector<Line>::iterator it = get_walls.begin() ; it != get_walls.end(); ++it) 
{ 
            it\rightarrow startP().x() *= 0.75f;
            it\rightarrow startP() .y() * = 0.75f; }
                sdp.moveLines(ArtifactUsageVirtualWall, get walls);
```
 $\bullet$ 

```
 std::cout << "Get all tracks..." << std::endl;
                 std::vector<Line> get_tracks = sdp.getLines(ArtifactUsageVirtualTrack);
                 for (std::vector<Line>::iterator it = get_tracks.begin(); it != get_tracks.end(); ++it) {
                           std::cout << "ID: " << it->id() << std::endl;
                          \texttt{std::count} \; \texttt{<<} \; \texttt{"Start from} \; (\texttt{"<<} \; \texttt{it-&gt;startP().x() \; << \; \texttt{"}, \; \texttt{"<<} \; \texttt{it-&gt;startP().y() \; << \; \texttt{"}) \; \texttt{"}<< "to (" 
                                          << it->endP().x() << " , " << it->endP().y() << " ) " << std::
endl; 
 }
                  std::cout << "Delete track by ID, please enter track ID:" << std::endl;
                  int id;
              bool is_found = false;
                  std::cin >> id ;
                 for (std::vector<Line>::iterator it = get_tracks.begin(); it != get_tracks.end(); ++it) {
                          if (id == it->id()) {
                                   sdp.removeLineById(ArtifactUsageVirtualTrack, id);
                                    is_found = true;
                                    break;
 }
 }
                  if(!is_found)
                           std::cout << "Wrong ID" << std::endl;
```